## **บทที่ 5 การทดสอบโปรแกรม**

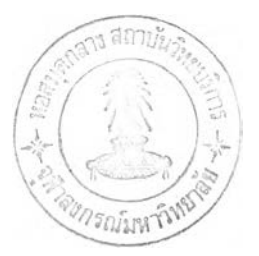

ในบทนี้ จะกล่าวถึงวิธีการทดสอบโปรแกรมที่ได้พัฒนาขึ้นมา ตั้งแต่การติดตั้งโปรแกรมจน ถึงการทดสอบโปรแกรมด้วยกรณีคืกษๆ และสรุปผลการทดสอบดังนี้

#### **5.1 ขํ่นตอนการติดตํ่งอาร์พ ีเอ็นทูคาเฟ โอบืเจ**

ทำการติดตั้งเครื่องมือโดยการเรียก SETUP.EXE ที่พัฒนาไว้ แล้วปฏิบัติตามขั้นตอนที่ โปรแกรมแนะนำจนกว่าการติดตั้งเครื่องมือจะเสร็จเรียบร้อย ลำหรับวิธีการใช้งานโปรแกรม อาร์พีเอ็นทูคาเฟโอบีเจสามารถคืกษาได้จากภาคผนวก ง

#### **5.2 กรณ ีศึกษาสำหรับทดสอบโปรแกรม**

ขั้นตอนการทดสอบโปรแกรม มีลำดับดังนี้

- 1) ตั้งกรณีคืกษาที่ใช้ในการทดสอบโปรแกรม โดยใช้ทั้งหมด 3 กรณี คือ การแปลง จากนิพจน์อินฟิกไปเป็นนิพจน์โพสต์ฟิก การแปลงจากนิพจน์โพสต์ฟิกไปเป็น นิพจน์อินฟิก และการเรียงลำดับแบบแทรก
- 2) สร้างแผนภาพเครือข่ายอนุภาคความต้องการของแต่ละกรณี
- 3) สร้างข้อมูลนำเข้าอาร์พีเอ็นเท็กซ์จากเครือข่ายอนุภาคความต้องการ
- 4) สร้างข้อกำหนดคาเฟโอบีเจของแต่ละกรณีคืกษา จากข้อมูลนำเข้าอาร์พีเอ็นเท็กซ์
- 5) ตรวจสอบความถูกต้องของวากยสัมพันธ์ของข้อกำหนดที่ได้ โดยใช้เครื่องมือ แปลภาษาคาเฟโอบีเจ
- 6) ตรวจสอบความถูกต้องของการทำงานของข้อกำหนดที่ได้โดยใช้เครื่องมือแปล ภาษาคาเฟโอบีเจ

#### รายละเอียดในการทดสอบทั้ง 3 กรณีคืกษามืดังนี้

5.2.1 กรณีคืกษาที่ 1 การแปลงจากนิพจน์แบบอินฟิกไปเป็นนิพจน์แบบโพสต์ฟิก (Infix to postfix conversion)

การแปลงนิพจน์อินฟิกให้เป็นโพสต์ฟิก เป็นกระบวนการที่สำคัญต่อการออกแบบ โปรแกรมแปลภาษามาก [13] การแปลงนิพจน์อินฟิกให้เป็นโพสต์ฟิกต้องใช้กลไกกองซ้อนเป็นตัว ช่วย นอกจากนี้แล้วต้องนิยามความสำคัญหรือลำดับก่อนหลังของตัวดำเนินการคณิตศาสตร์ ลำหรับกรณีคืกษานี้จะพิจารณาตัวดำเนินการ 4 ตัว คือ + (บวก) 1 - (ลบ) 1 \* (คูณ) และ / (หาร) นิพจน์ที่เขียนแบบปกติเรียกว่านิพจน์อินฟิก ทั้งนี้เนื่องจากเครื่องหมายตัวดำเนินการทาง

**ณิตศาสตร์อยู่ระหว่างตัวสัญลักษณ์แทนค่าตัวเลข ส่วนนิพจน์ที่เรียกว่า นิพจน์โพสติทเก เนื่องจากสัญลักษณ์ทางคณิตศาสตร์อยู่หลังตัวกระทำการ**

**การแปลงจากอินฟิกมาเป็นโพสต์ฟิก เมื่อพิจารณาตามเงื่อนไฃที่ใช้ในการแปลง ทีละขั้น โดยให้ข้อมูลเข้าคือข้อมูลที่มาจากนิพจน์อินฟิกซึ่งอยู่ในรูปของโครงสร้างข้อมูลแบบราย การ ข้อมูลผลลัพธ์คือข้อมูลซึ่งอยู่ในรูปของโครงสร้างข้อมูลแบบรายการนิพจน์โพสต์ฟิก และให้ โครงสร้างข้อมูลแบบกองซ้อนเป็นที่พิเกข้อมูลชั่วคราว สามารถสรุปออกมาได้ทั้งหมด 9 กรณี และเมื่อสร้างเป็นแผนภาพเครือข่ายอนุภาคความต้องการได้ดังนี้**

**กรณึที่ 1 ถ้าข้อมูลเข้าเป็นตัวถูกดำเนินการ ให้ทำการเพิ่มข้อมูลเข้าลงไปยัง รายการข้อมูลผลลัพธ์**

**จากรูปที่ 5.1 ซึ่งเป็นแผนภาพเครือข่ายอนุภาคความต้องการที่แสดงการแปลง นิพจ'น์อินฟิกเป็นโพสต์ฟิกกรณีที่ 1 เมื่อทำการตรวจสอบข้อมูลของโครงสร้างแบบรายการ I (โหนด em pty) ว่ามีข้อมูลอยู่จริงแล้ว จึงทำการอ่านส่วนหัวของโครงสร้างข้อมูลแบบรายการ I (โหนด head) แล้วส่งไปตรวจสอบความเป็นตัวถูกดำเนินการ (โหนด isoperand) อีกต่อหนึ่ง ถ้าการตรวจ ลอบนี้เป็นจริง จะนำส่วนหัวของโครงสร้างข้อมูลแบบรายการ I มาเพิ่ม (โหนด append) เข้าไปยัง โครงสร้างข้อมูลแบบรายการ** P **ดังนั้นข้อมูลที่อยู่ที่โครงสร้างข้อมูลแบบรายการ I จะเหลือแต่ เพียงส่วนหาง (โหนด tail) เท่านั้น**

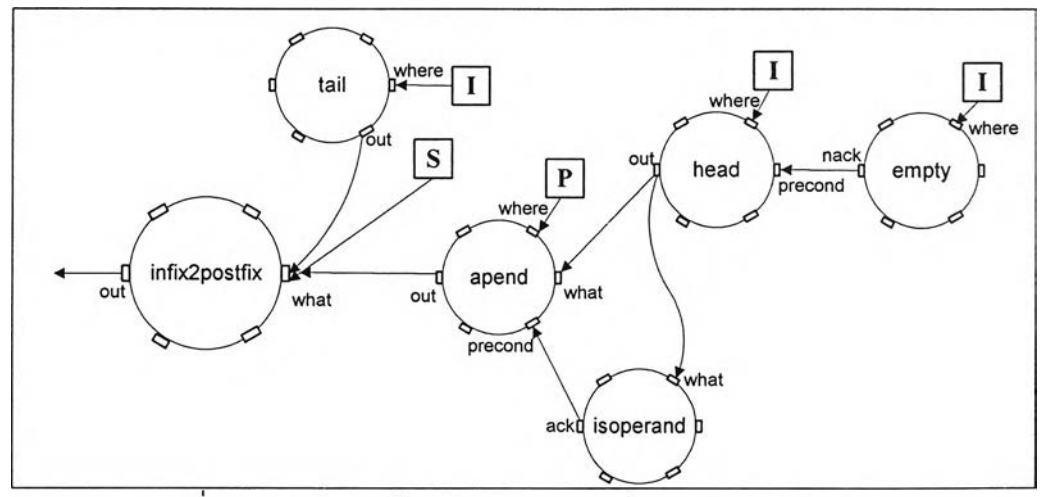

รูปที่ 5.1 แผนภาพเครือข่ายอนุภาคความต้องการแสดงการแปลง **น ิพ จ น ์อ ิน ฟ ิก เ ป ็น โ พ ส ต ์ฟ ิก ก ร ณ ีท ี่ 1**

**กรณีที่ 2 ถ้าข้อมูลเข้าเป็นเครื่องหมายวงเล็บเปิด ให้จัดเก็บไว้ที่กองซ้อน จากรูปที่ 5.2 ซึ่งเป็นแผนภาพเครือข่ายอนุภาคความต้องการที่แสดงการแปลง นิพจน์อินฟิกเป็นโพสต์ฟิกกรณีที่ 2 เมื่อทำการตรวจสอบข้อมูลของโครงสร้างแบบรายการ I (โหนด em pty) ว่ามีข้อมูลอยู่จริงแล้ว จึงทำการอ่านส่วนหัวของโครงสร้างข้อมูลแบบรายการ I (โหนด head) แล้วส่งไปตรวจสอบว่าเป็นวงเล็บเปิดหรือไม่ (โหนด isopenparenthesis) อีกต่อหนึ่ง ถ้าการตรวจสอบนี้เป็นจริง จะนำส่วนหัวของโครงสร้างข้อมูลแบบรายการ I มาใส่ (โหนด push) เข้าไปยังโครงสร้างข้อมูลแบบกองซ้อน ร ดังนั้นข้อมูลที่อยู่ที่โครงสร้างข้อมูลแบบรายการ I จะ เหลือแต่เพียงส่วนหาง (โหนด tail) เท่านั้น**

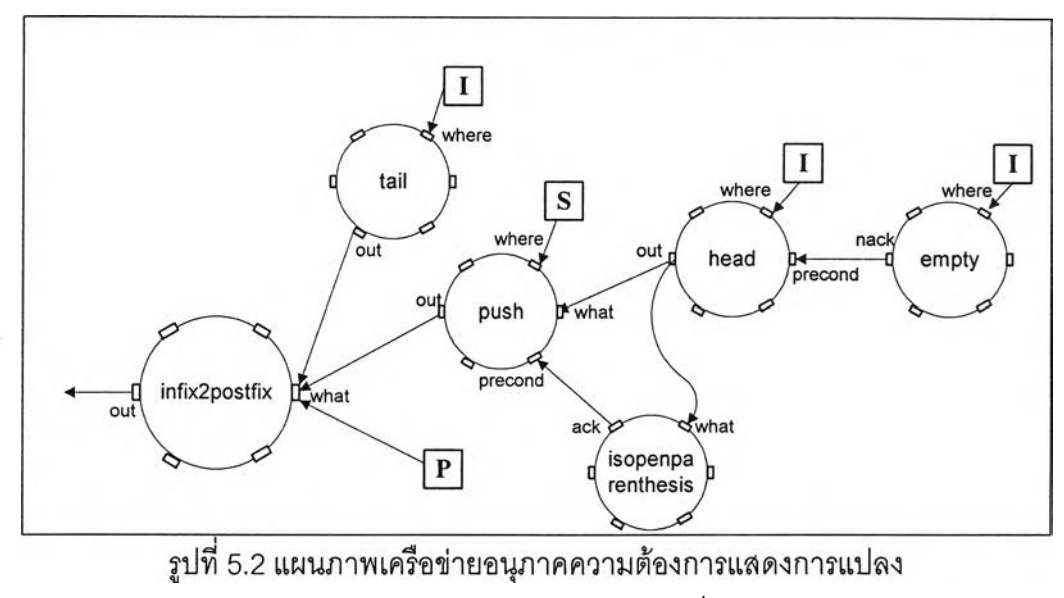

**นิพจน์อินฟิกเป็นโพสต์ฟิกกรณีที่ 2**

**กรณีที่ 3 ถ้าข้อมูลเข้าเป็นตัวดำเนินการ ให้นำข้อมูลเข้ามาเก็บไว้ที่กองซ้อน ในกรณีที่กองซ้อนนั้นไม่มีข้อมูลอื่นอยู่**

**จากรูปที่ 5.3 ซึ่งเป็นแผนภาพเครือข่ายอนุภาคความต้องการที่แสดงการแปลง นิพ'จน์อินฟิกเป็น'โพสตัฟิกกรณีที่ 3 เมื่อทำการตรวจสอบข้อมูลของโครงสร้างแบบรายการ [ (โหนด em pty) ว่ามีข้อมูลอยู่จริงแล้ว จึงทำการอ่านส่วนหัวของโครงสร้างข้อมูลแบบรายการ I (โหนด head) แล้วส่งไปตรวจสอบว่าเป็นตัวดำเนินการหรือไม่ (โหนด isoperator) อีกต่อหนึ่ง ถ้าการ ตรวจสอบนี้เป็นจริง และการตรวจสอบว่าโครงสร้างแบบกองซ้อน ร (โหนด isem pty) ไม่มีข้อมูล อยู่จริง จะนำส่วนหัวของโครงสร้างข้อมูลแบบรายการ I มาใส่ (โหนด push) เข้าไปยังโครง สร้างข้อมูลแบบกองซ้อน ร ดังนั้นข้อมูลที่อยู่ที่โครงสร้างข้อมูลแบบรายการ I จะเหลือแต่เพียงส่วน หาง (โหนด tail) เท่านั้น**

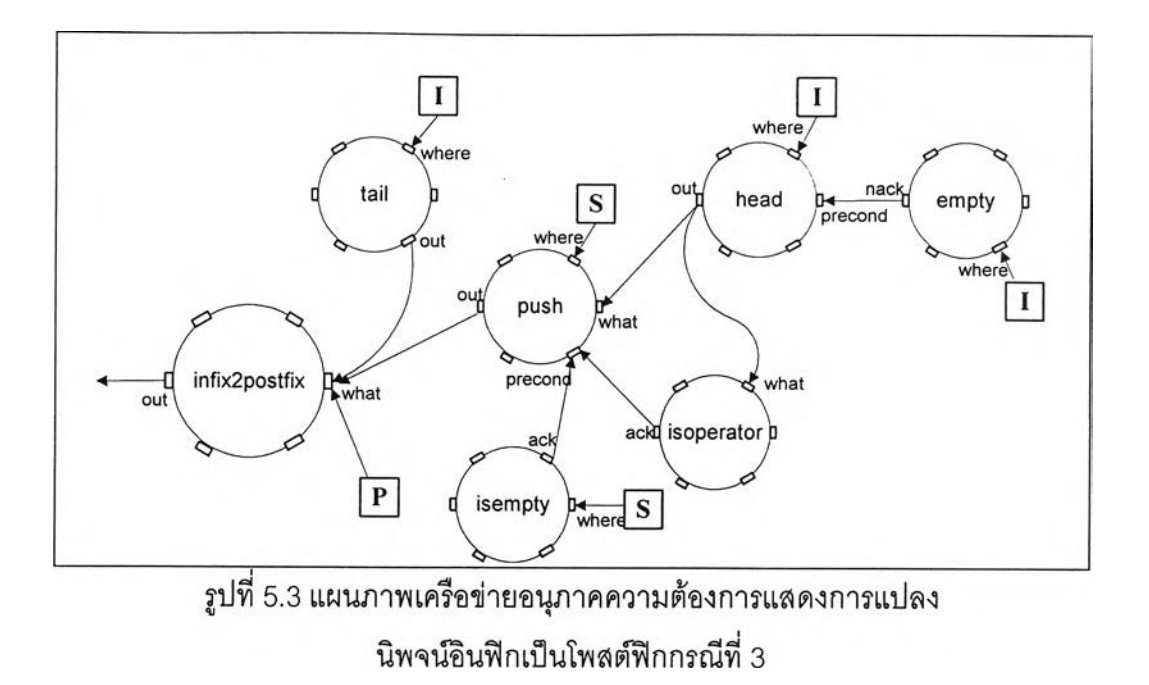

**รณีที่ 4 ถ้าข้อมูลเข้าเป็นตัวดำเนินการ และส่วนบนลุดฃองกองซ้อนมีค่าการ กระทำก่อน (Precedence) ตํ่ากว่าข้อมูลเข้า ให้เก็บข้อมูลเข้าไว้ที่กองซ้อน**

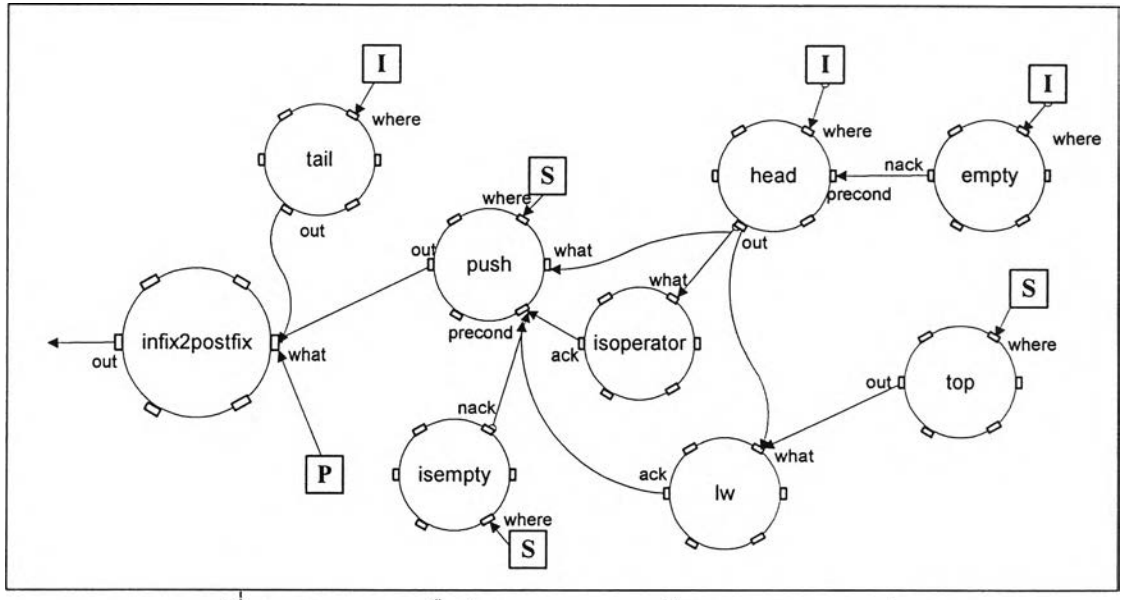

รูปที่ 5.4 แผนภาพเครือข่ายอนุภาคความต้องการแสดงการแปลง นิพจน์อินฟิกเป็นโพสต์ฟิกกรณีที่ 4

**จากรูปที่ 5.4 ซึ่งเป็นแผนภาพเครือข่ายอนุภาคความต้องการที่แสดงการแปลง นิพจ'นอินฟิกเป็นโพสต์ฟิกกรณีที่ 4 เมื่อทำการตรวจสอบข้อมูลของโครงสร้างแบบรายการ I (โหนด em pty) ว่ามีข้อมูลอยู่จริงแล้ว จึงทำการอ่านส่วนหัวของโครงสร้างข้อมูลแบบรายการ I (โหนด head) แล้วส่งไปตรวจสอบว่าเป็นตัวดำเนินการหรือไม่ (โหนด isoperator) อีกต่อหนึ่ง และจะทำ** **ารตรวจลอบว่าโครงสร้างแบบกองซ้อน ร (โหนด isem pty) มีข้อมูลอยู่จริงหรือไม่ จากนั้นจะ นำส่วนบนสุดของโครงสร้างข้อมูลแบบกองซ้อน ร (โหนด top) มาทำการเปรียบเทียบความสำคัญ กับส่วนหัวของโครงสร้างข้อมูลแบบรายการ I ถ้าส่วนบนสุดของกองซ้อน ร มีค่าความสำคัญ น้อยกว่า (โหนด เพ) จะนำส่วนหัวของโครงสร้างข้อมูลแบบรายการ I มาใส่ (โหนด push) เข้าไป ยังโครงสร้างข้อมูลแบบกองซ้อน ร ดังนั้นข้อมูลที่อยู่ที่โครงสร้างข้อมูลแบบรายการ I จะเหลือ แต่เพียงส่วนหางเท่านั้น (โหนด tail)**

**กรณีที่ 5 ถ้าข้อมูลเข้าเป็นตัวดำเนินการ และส่วนบนสุดของกองซ้อนมีค่าการ กระทำก่อนสูงกว่าหรือเท่ากับข้อมูลนำเข้า ให้นำค่าบนสุดของกองซ้อนมาใส่ยังรายการข้อมูลผล ลัพธ์**

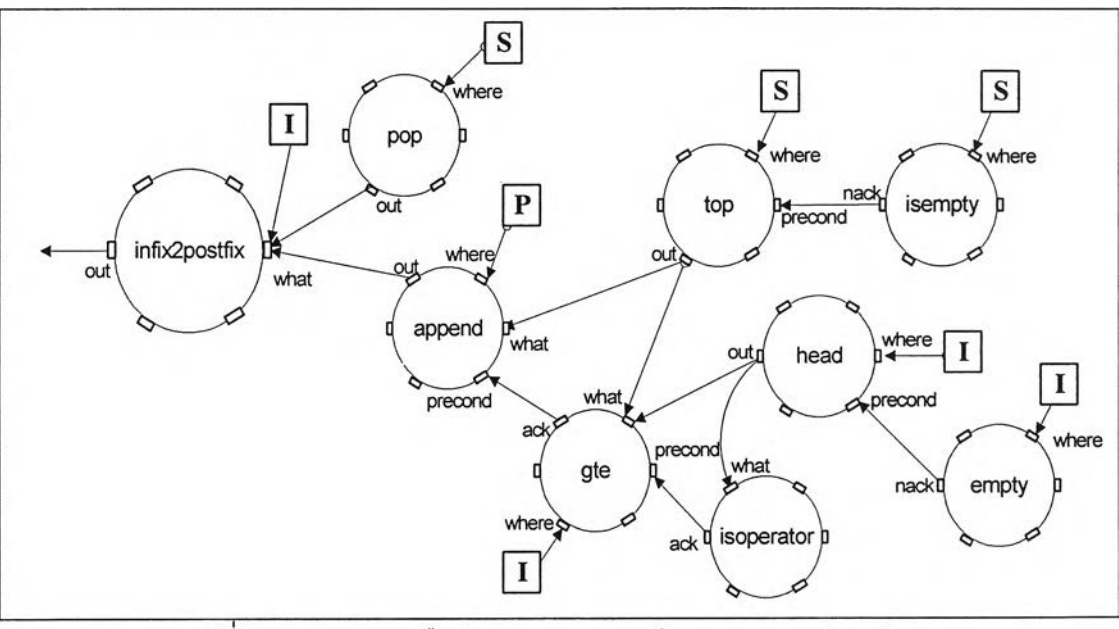

รูปที่ 5.5 แผนภาพเครือข่ายอนุภาคความต้องการแสดงการแปลง นิพจน์คินฟิกเป็นโพสต์ฟิกกรณีที่ 5

**จากรูปที่ 5.5 ซึ่งเป็นแผนภาพเครือข่ายอนุภาคความต้องการที่แสดงการแปลง นิพจน์อินฟิกเป็นโพสต์ฟิกกรณีที่ 5 เมื่อทำการตรวจสอบข้อมูลของโครงสร้างแบบรายการ I (โหนด em pty) ว่ามีข้อมูลอยู่จริงแล้ว จึงทำการอ่านส่วนหัวของโครงสร้างข้อมูลแบบรายการ I (โหนด head) แล้วส่งไปตรวจสอบว่าเป็นตัวดำเนินการหรือไม่ (โหนด isoperator) อีกต่อหนึ่ง และจะทำ การตรวจสอบว่าโครงสร้างแบบกองซ้อน ร (โหนด isem pty) มีข้อมูลอยู่จริงหรือไม่ จากนันจะนำ ส่วนบนสุดของโครงสร้างข้อมูลแบบกองซ้อน ร (โหนด top) มาทำการเปรียบเทียบความสำคัญ กับส่วนหัวของโครงสร้างข้อมูลแบบรายการ I ถ้าส่วนบนสุดของกองซ้อน ร มีค่าความสำคัญ** **ากกว่าหรือเท่ากัน (โหนด gte) จะนำส่วนบนสุดของโครงสร้างข้อมูลแบบกองซ้อน ร มา เพิ่ม (โหนด append) เข้าไปยังโครงสร้างข้อมูลแบบรายการ P ดังนั้นข้อมูลที่อยู่ที่โครงสร้างข้อมูล แบบกอง ซ้อน ร จะถูกลดลง (โหนด pop) ไปหนึ่งค่า**

**กรณีที่ 6 ถ้าข้อมูลนำเข้าเป็นตัวดำเนินการ และส่วนบนสุดของกองซ้อนเป็น เครื่องหมายวงเล็บเปิด ให้เก็บข้อมูลเข้าลงไปยังกองซ้อน**

**จากรูปที่ 5.6 ซึ่งเป็นแผนภาพเครือข่ายอนุภาคความต้องการที่แสดงการแปลง นิพจน์อินพิเกเป็นโพสต์ฟิกกรณีที่ 6 เมื่อทำการตรวจสอบข้อมูลของโครงสร้างแบบรายการ I (โหนด em pty) ว่ามีข้อมูลอยู่จริงแล้ว จึงทำการอ่านส่วนหัวของโครงสร้างข้อมูลแบบรายการ I (โหนด head) แล้วส่งไปตรวจสอบว่าเป็นตัวดำเนินการหรือไม่ (โหนด isoperator) อีกต่อหนึ่ง และจะทำ การตรวจสอบว่าโครงสร้างแบบกองซ้อน ร (โหนด isem pty) มีข้อมูลอยู่จริงหรือไม่ จากนั้นจะนำ ส่วนบนสุดของโครงสร้างข้อมูลแบบกองซ้อน ร (โหนด top) มาตรวจสอบว่าเป็นวงเล็บ เปิดหรือไม่ (โหนด isopenparenthesis) ถ้าใช่ จะนำส่วนหัวของโครงสร้างข้อมูลแบบรายการ I มาใส่ (โหนด push) เข้าไปยังโครงสร้างข้อมูลแบบกองซ้อน ร ดังนั้นข้อมูลที่อยู่ที่โครงสร้างข้อมูล แบบรายการ I จะเหลือแต่เพียงส่วนหาง (โหนด tail) เท่านั้น**

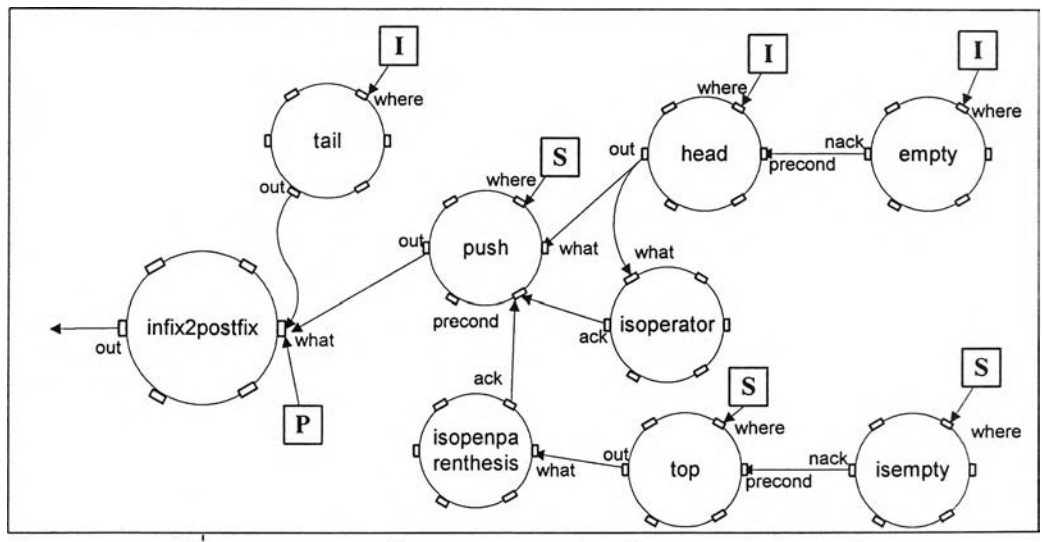

รปที่ 5.6 แผนภาพเครือข่ายอนภาคความต้องการแสดงการแปลง **น ิพ จ น ์อ ิน ฟ ิก เ ป ็น โ พ ส ต ์ฟ ิก ก ร ณ ีท ี่ 6**

**ึกรณีที่ 7** ถ้าข้อมูลเข้าเป็นเครื่องหมายวงเล็บปิด และส่วนบนสุดของกองซ้อน ้ ไม่ใช้เครื่องหมายวงเล็บเปิด ให้นำค่าบนสุดของกองซ้อนมาใส่ยังข้อมูลผลลัพธ์

**ากรูปที่ 5.7 ซึ่งเป็นแผนภาพเครอข่ายอนุภาคความต้องการที่แสดงการแปลง นิพจน์อินฟิกเป็นโพสต์พิเกกรณีที่ 7 เมื่อทำการตรวจสอบข้อมูลของโครงสร้างแบบรายการ I (โหนด em pty) ว่ามีข้อมูลอยู่จริงแล้ว จึงทำการอานส่วนหัวของโครงสร้างข้อมูลแบบรายการ I (โหนด head) แล้วส่งไปตรวจสอบว่าเป็นวงเล็บปิดหริอไม่ (โหนด iscloseparenthesis) อีกต่อหนึ่ง และ จะทำการตรวจสอบว่าโครงสร้างแบบกองซ้อน ร (โหนด isempty) มีข้อมูลอยู่จริงหรือไม่ จากนั้น จะนำส่วนบนสุดของโครงสร้างข้อมูลแบบกองซ้อน ร (โหนด top) มาตรวจสอบว่าเป็นวงเล็บเปิด หรือไม่ (โหนด isopenparenthesis) ถ้าไม่ใช่จะนำส่วนบนสุดของโครงสร้างข้อมูลแบบ กองซ้อน ร มาเพิ่ม (โหนด append) เข้าไปยังโครงสร้างข้อมูลแบบรายการ P ดังนั้นข้อมูลที่อยู่ที่โครงสร้าง ข้อมูลแบบกองซ้อน ร จะถูกลดลง (โหนด pop) ไปหนึ่งค่า**

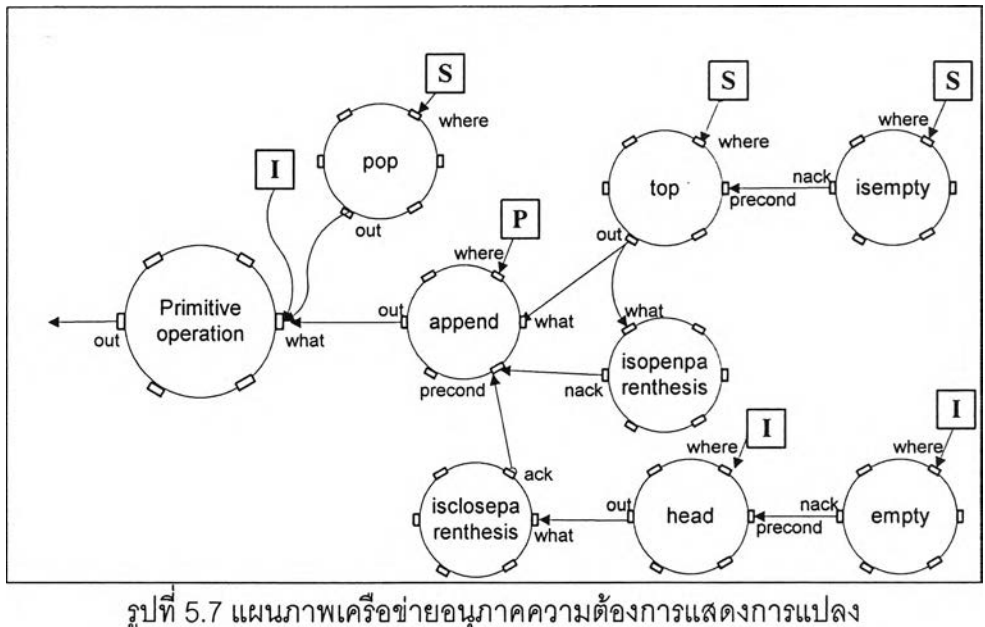

นิพจน์คินฟิกเป็นโพสต์ฟิกกรณีที่ 7

**กรณีที่ 8 ถ้าข้อมูลเข้าเป็นเครื่องหมายวงเล็บปิด และส่วนบนสุดของกองซ้อน เป็นเครื่องหมายวงเล็บเปิด ให้นำค่าส่วนบนสุดของกองซ้อนออก โดยไม่ต้องจัดเก็บไว้ที่ใด จากรูปที่ 5.8 ซึ่งเป็นแผนภาพเครือข่ายอนุภาคความต้องการที่แสดงการแปลง นิพจน์อินฟิกเป็นโพสต์ฟิกกรณีที่ 8 เมื่อทำการตรวจสอบข้อมูลของโครงสร้างแบบรายการ I (โหนด em pty) ว่ามีข้อมูลอยู่จริงแล้ว จึงทำการอ่านส่วนหัวของโครงสร้างข้อมูลแบบรายการ I (โหนด head) แล้วส่งไปตรวจสอบว่าเป็นวงเล็บปิดหรือไม่ (โหนด iscloseparenthesis) อีกต่อหนึ่ง และ จะทำการตรวจสอบว่าโครงสร้างแบบกองซ้อน ร (โหนด isempty) มีข้อมูลอยู่จริงหรือไม่ จากน์น จะนำส่วนบนสุดของโครงสร้างข้อมูลแบบกองซ้อน ร (โหนด top) มาตรวจสอบว่าเป็นวงเล็บเปิด**

**รือไม่ (โหนด isopenparenthesis) ถ้าใช่ จะทำการลดค่าของข้อมูลในโครงสร้างข้อมูลแบบกอง ซ้อน ร (โหนด pop) ไปหนึ่งค่า และข้อมูลที่อยู่ที่โครงสร้างข้อมูลแบบรายการ I จะเหลือแต่เพียง ส่วนหาง (โหนด tail) เท่านั้น**

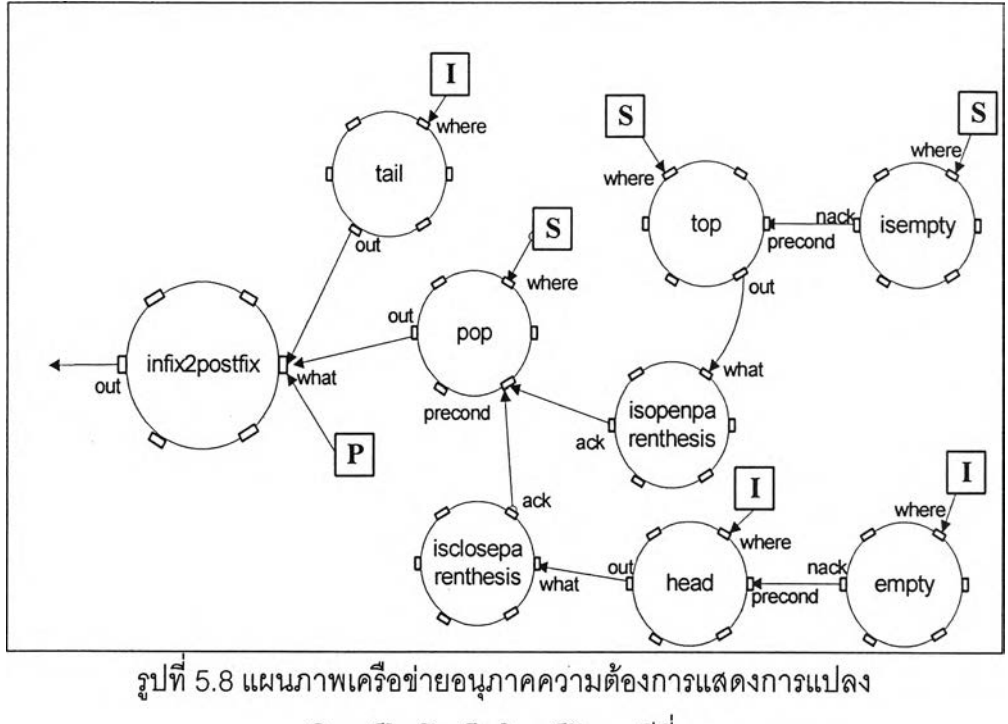

นิพจน์อินฟิกเป็นโพสต์ฟิกกรณีที่ 8

**กรณีที่ 9 ถ้าไม่มีข้อมูลเข้า แต่ในกองซ้อนยังมีข้อมูลอยู่ ให้นำข้อมูลในกองซ้อน ทั้งหมดมาใส่ไว้ที่รายการข้อมูลผลลัพธ์**

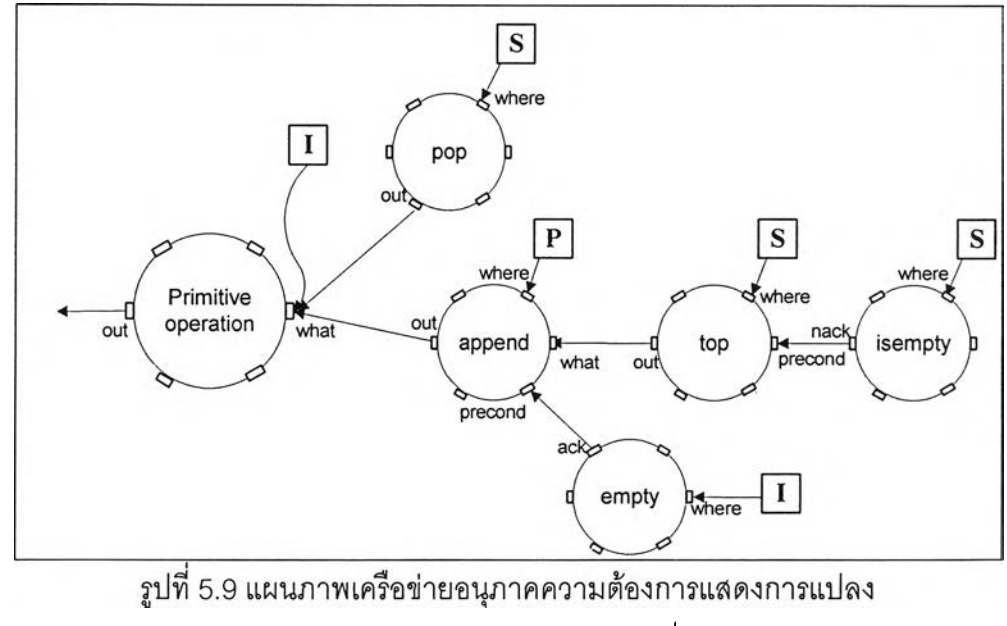

**นิพจน์อินพีกเป็นโพสต์พีกกรณีที่ 9**

**ากรูปที่ 5.9 ซึ่งเป็นแผนภาพเครือข่ายอนุภาคความต้องการที่แสดงการแปลง นิพจน์อินฟิกเป็นโพสต์ฟิกกรณีที่ 9 เมื่อทำการตรวจสอบข้อมูลของโครงสร้างแบบรายการ I (โหนด em pty) ว่าไม่มีข้อมูลแล้ว จะตรวจสอบโครงสร้างข้อมูลแบบกองซ้อน ร (โหนด isem pty) ว่ายังมี ข้อมูลอยู่ จะทำการอ่านส่วนบนสุดของโครงสร้างข้อมูลแบบกองซ้อน ร (โหนด top) มาเพิ่ม (โหนด append) เข้าไปยังโครงสร้างข้อมูลแบบรายการ P และโครงสร้างข้อมูลแบบกองซ้อน ร จะถูกลด ค่า (โหนด pop) ลงไปหนึ่ง**

**จากรูปเครือข่ายอนุภาคความต้องการที่ได้ เมื่อนำมาแปลงให้อยู่ในรูปของ อาร์พีเอ็นเท็กซ์เพื่อจะทำเป็นข้อมูลนำเข้า จะได้อาร์พีเอ็นเท็กซ์ดังภาคผนวก ข และเมื่อทำการ แปลงเป็นข้อกำหนดคาเฟโอบีเจ โดยใช้คลังจัดเก็บดัวดำเนินการจากภาคผนวก ค จะได้ผลลัพธ์ ดังรูปที่ 5.10**

**การตรวจสอบความถูกต้องของมอดูลการแปลงอินฟิกเป็นโพสต์ฟิก ได้ทำการ ตรวจสอบโดยนำข้อกำหนดที่ได้ ใส่ไปในโปรแกรมการแปลคาเฟโอบีเจ ซึ่งผลการตรวจสอบทั้งสอง ส่วนมีดังนี้**

- **ขนตอนการตรวจสอบความถูกต้องตามวากยลัมพันธ์ของภาษาคาเฟโอบีเจ จะได้ผลดังรูปที่ 5.11 ซึ่งแสดงว่าข้อกำหนดของมอดูลการแปลงอินฟิกเป็น โพสต์ฟิกที่สร้างจากแผนภาพเครือข่ายอนุภาคความต้องการถูกต้องตาม วากยลัมพันธ์'ของภาษาคาเฟโอบีเจ**
- **ขั้นตอนการตรวจสอบความถูกต้องของข้อกำหนด ได้ทำการตรวจสอบความ ถูกต้องโดยการใส่ข้อมูลเข้าแบบอินฟิกเข้าไปและตรวจสอบผลลัพธ์ซึ่งได้ออก มาอยู่ในรูปของโพสต์ฟิกที่ถูกต้องดังรูปที่ 5.12**

**จากรูป 5.12 ได้ทำการตรวจสอบความถูกต้องของข้อกำหนด ได้กำหนดให้ข้อมูล ทดสอบสำหรับนิพจน์อินฟิกคือ (ล + ช) \* (c - d) และผลลัพธ์ที่ได้จากการแปลงซึ่งอยู่ในรูปของ นิพจน์โพสต์ฟิก คือ ab+cd-\***

**5.2.2 กรณีคืกษาที่ 2 การแปลงจากนิพจน์แบบโพลต์ฟิกไปเป็นนิพจน์แบบอินฟิก (Postfix to infix conversion)**

**การแปลงจากโพสต์ฟิกเป็นอินฟิก จะคล้ายกับการทำอินฟิกเป็นโพลต์ฟิก หากแต่ เป็นการกระทำที่กลับกัน ซึ่งขั้นตอนวิธีที่ใช้ในการแปลงจะไม่เหมือนกัน**

**mod\* INFIX2POSTFIX {**

**pr( ISMEMBER + LIST + STACK + PRECEDENCE )**

**op infix2postfix : List stack List -> List**

**var I : List**

**var p : List**

**}**

**var ร : stack**

ceq infix2postfix(l, S, P) = infix2postfix(tail(l), S, append(P,head(l))) if isoperand(head(l))

 $==$  true and empty(I)  $==$  false.

**ceq infix2postfix(l, ร, P) = infix2postfix(tail(l), push(head(l), ร), P) if**

**isopenparenthesis(head(l)) == true and empty(l) == false.** 

**ceq infix2postfix(l, ร, P) = infix2postfix(tail(l), push(head(l), ร), P) if isoperator(head(l))**  $==$  true and isempty(S)  $==$  true and empty(I)  $==$  false.

**ceq infix2postfix(l, ร, P) = infix2postfix(tail(l), push(head(l), ร), P) if isoperator(head(l))**

 $==$  true and  $w(top(S), head(I)) == true$  and isempty(S)  $==$  false and empty(I)  $==$  false.

**ceq infix2postfix(l, ร, p) = infix2postfix(l, pop(S), append(p, top(S))) if**

isoperator(head(l)) == true and gte(top(S), head(I)) == true and isempty(S) == false and  $empty(l) == false$ .

**ceq infix2postfix(l, ร, p) = infix2postfix(tail(l), push(head(l), ร), P) if isoperator(head(l))**

 $=$  true and isopenparenthesis(top(S))  $=$  true and empty(I)  $=$  false and isempty(S)  $=$   $=$ **false .**

```
ceq infix2postfix(l, ร, p) = infix2postfix(l, pop(S), append(P, top(S))) if
```
iscloseparenthesis(head(l)) == true and isopenparenthesis(top(S)) == false and  $empty(1) == false$  and isempty(S)  $==$  false.

**ceq infix2postfix(l, ร, P) = infix2postfix(tail(l), pop(S), P)if iscloseparenthesis(head(l)) ==** true and isopenparenthesis(top(S)) == true and empty( $I$ ) == false and isempty(S) == **false .**

ceq infix2postfix(l, S, P) = infix2postfix(l, pop(S), append(P,  $top(S)$ )) if empty(l) == true **and isem pty(S) == false .**

 $\,$ รูปที่ 5.10 ข้อกำหนดคาเฟโอบีเจของการแปลงนิพจน์อินฟิกเป็นโพสต์ฟิก

**CafeOBJ> in infix2postfix**

**processing input : Ainfix2postfix.m od**

**- defining m odule\* TOPLEVEL\_\*....\_..... ....\* done.**

**CafeOBJ>**

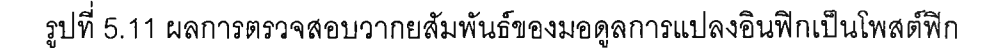

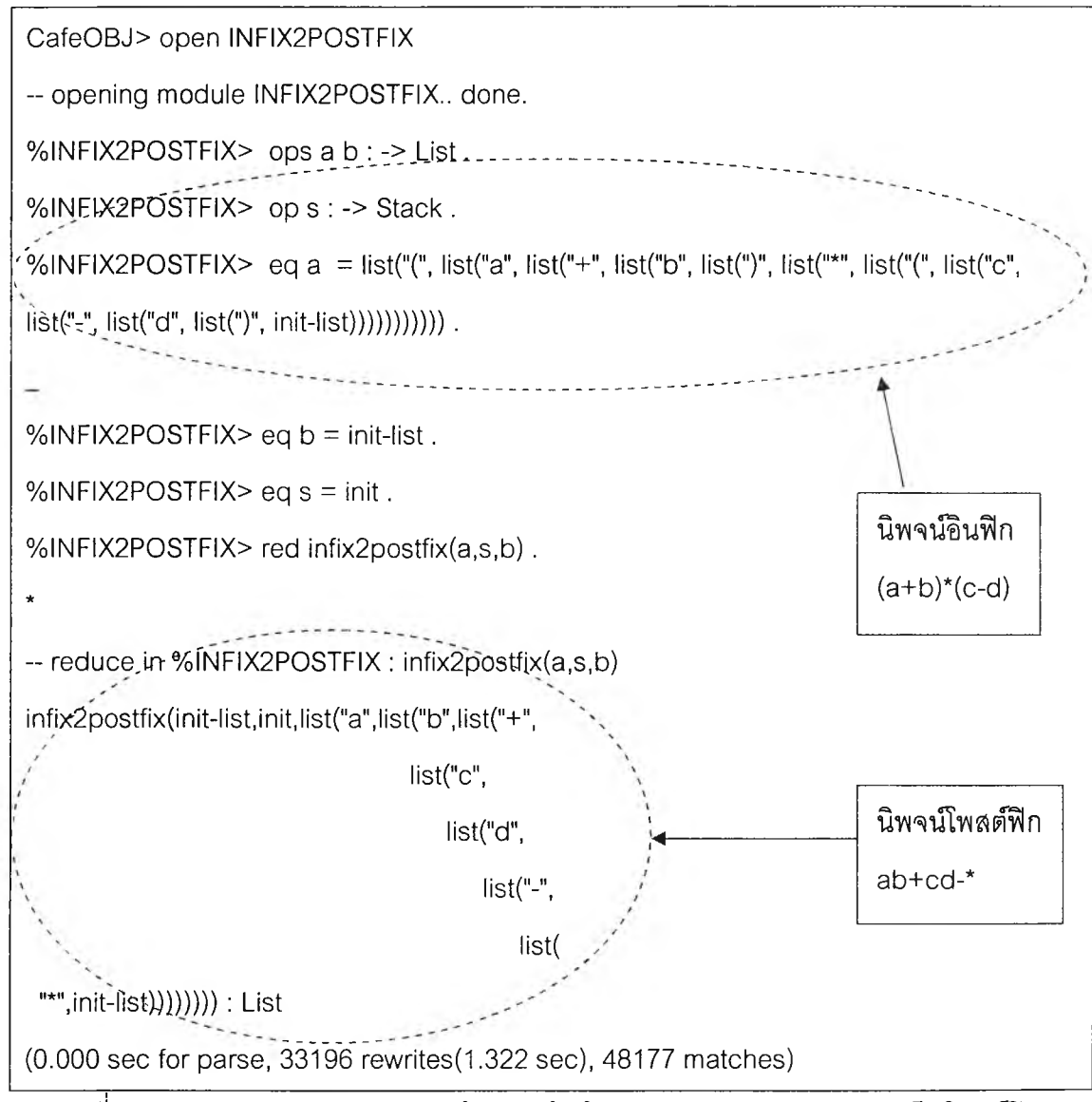

**รูปที่ 5.12 ผลการตรวจสอบความถูกต้องของข้อกำหนดมอดูลการแปลงอินฟิกเป็นโพสต์ฟิก**

**การแปลงจากโพสต์ฟิกเป็นอินฟิก เมื่อพิจารณาเงื่อนไขในการแปลงแบบทีละขั้น โดยให้ข้อมูลเข้าคือข้อมูลที่มาจากนิพจน์โพสต์ฟิกซึ่งอยู่ในรูปของโครงสร้างข้อมูลแบบรายการ ข้อ มลผลลัพธ์คือข้อมลซึ่งอยู่ในรปฃองโครงสร้างข้อมลแบบกองซ้อนนิพจน์อินฟิก และที่พักข้อมูลชั่ว** **ราวป็นโครงสร้างข้อมูลแบบกองช้อน สามารถสรุปเป็นเงื่อนไขในการแปลงได้ 3 กรณี และเมื่อ สร้างเป็นแผนภาพเครือข่ายอนุภาคความต้องการได้ดังนี้**

**กรณีทื่ 1 ถ้าข้อมูลเข้าเป็นตัวถูกดำเนินการ ให้นำข้อมูลเข้าที่เป็นตัวถูกดำเนิน การเก็บไปยังกองช้อนสำหรับข้อมูลผลลัพธ์**

**จากรูปที่ 5.13 ซึ่งเป็นแผนภาพเครือข่ายอนุภาคความต้องการที่แสดงการแปลง นิพจน์โพสต์ฟิกเป็นอินฟิกกรณีที่ 1 เมื่อทำการตรวจสอบข้อมูลของโครงสร้างแบบรายการ P (โหนด em pty) ว่ามีข้อมูลอยู่จริงแล้ว จึงทำการอ่านส่วนหัวของโครงสร้างข้อมูลแบบรายการ P (โหนด head) แล้วส่งไปตรวจลอบความเป็นตัวถูกดำเนินการ (โหนด isoperand) อีกต่อหนึ่ง ถ้าการตรวจสอบนี้เป็นจริง จะนำส่วนหัวของโครงสร้างข้อมูลแบบรายการ P มาใส่ (โหนด push) เข้าไปยังโครงสร้างข้อมูลแบบกองช้อน ร ดังนั้นข้อมูลที่อยู่ที่โครงสร้างข้อมูลแบบรายการ P จะเหลือแต่เพียงส่วนหาง (โหนด tail) เท่านั้น**

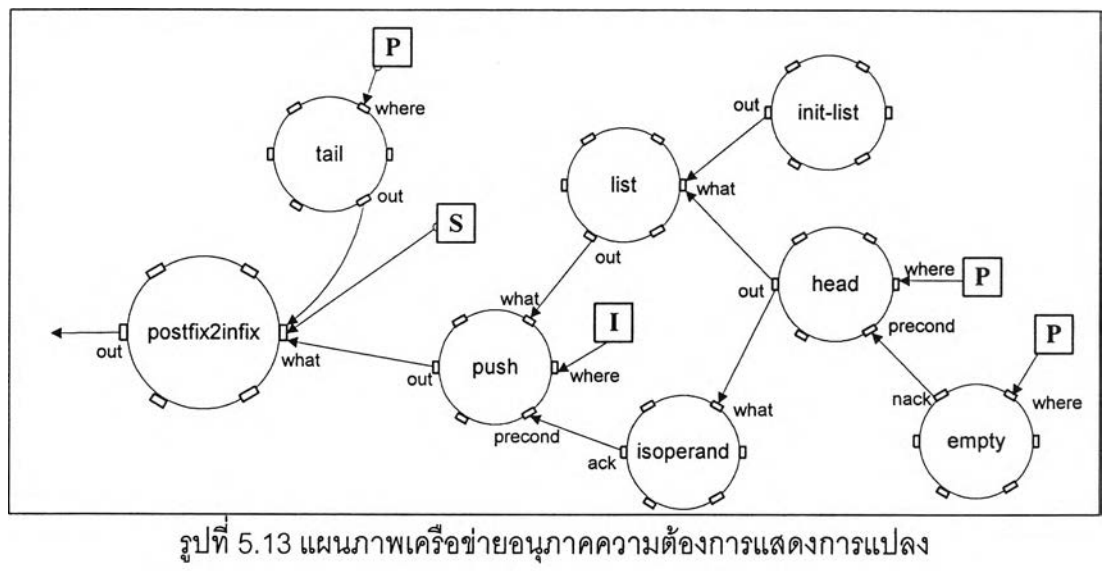

นิพจน์โพสต์ฟิกเป็นคินฟิกกรณีที่ 1

**กรณีที่ 2 ถ้าข้อมูลเข้าเป็นตัวดำเนินการและกองช้อนสำหรับพักข้อมูลว่าง ให้นำค่าบนสุดของกองช้อนสำหรับผลลัพธ์ไปพักไว้ที่กองช้อนสำหรับพักข้อมูลก่อน**

**จากรูปที่ 5.14 ซึ่งเป็นแผนภาพเครือข่ายอนุภาคความต้องการที่แสดงการแปลง นิพจน์โพสต์ฟิกเป็นอินฟิกกรณีที่ 2 เมื่อทำการตรวจสอบข้อมูลของโครงสร้างแบบรายการ P (โหนด em pty) ว่ามีข้อมูลอยู่จริงแล้ว จึงทำการอ่านส่วนหัวของโครงสร้างข้อมูลแบบรายการ P (โหนด head) แล้วส่งไปตรวจสอบความเป็นตัวดำเนินการ (โหนด isoperator) อีกต่อหนึ่ง ถ้าการ ตรวจสอบนี้เป็นจริง จะทำการตรวจสอบโครงสร้างข้อมูลแบบกองช้อน ร (โหนด isem pty) ถ้าว่าง** **ะทำการอ่านส่วนบนสุด (โหนด top) ของโครงสร้างข้อมูลแบบกองซ้อน I มาใส่ (โหนด push) ไว้ยังโครงสร้างข้อมูลแบบกองซ้อน ร จึงทำให้โครงสร้างข้อมูลแบบกองซ้อน I มีข้อมูลลดลง (โหนด pop) ไปหนึ่งค่า**

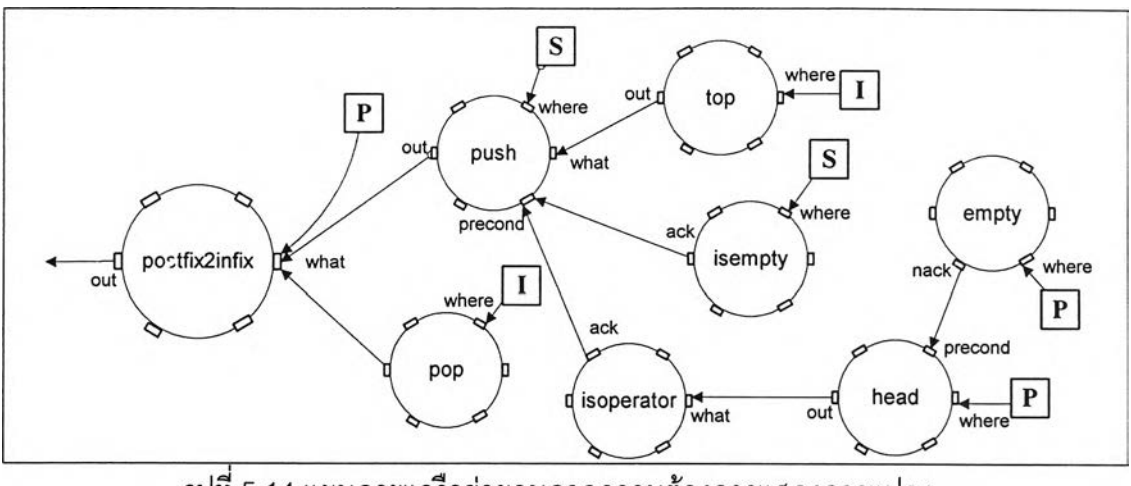

รูปที่ 5.14 แผนภาพเครือข่ายอนุภาคความต้องการแสดงการแปลง นิพจน์โพสต์ฟิกเป็นอินฟิกกรณีที่ 2

**กรณีที่ 3 ถ้าข้อมูลเข้าเป็นตัวดำเนินการและกองซ้อนสำหรับพักข้อมูลมีข้อมูลอยู่ ให้ทำการอ่านค่าบนสุดของกองซ้อนสำหรับผลลัพธ์ขึ้นมาใส่ตัวดำเนินการต่อท้าย และอ่านค่าบน สุดของกองซ้อนสำหรับพักข้อมูลมาใส่ต่อท้ายตัวดำเนินการอีกที จากนั้นจึงเก็บค่าทั้งหมดลงไปยัง กองซ้อนลำหรับผลลัพธ์**

**จากรูปที่ 5.15 ซึ่งเป็นแผนภาพเครือข่ายอนุภาคความต้องการที่แสดงการแปลง นิ,พจน์โพสต์พิเกเป็นอินทีเกกรณี,ที่ 3 เมื่อทำการตรวจสอบข้อมูลของโครงสร้างแบบรายการ P (โหนด em pty) ว่ามีข้อมูลอยู่จริงแล้ว จึงทำการอ่านส่วนหัวของโครงสร้างข้อมูลแบบรายการ P (โหนด head) แล้วส่งไปตรวจสอบความเป็นตัวดำเนินการ (โหนด isoperator) อีกต่อหนึ่ง ถ้าการ ตรวจสอบนี้เป็นจริง จะทำการตรวจสอบโครงสร้างข้อมูลแบบกองซ้อน ร (โหนด isem pty) ต่อ ซึ่ง ถ้ามีข้อมูลเช่นเดียวกัน จะอ่านค่าบนสุดของโครงสร้างข้อมูลแบบกองซ้อน ร (โหนด top) มารวม กับตัวดำเนินการที่อ่านเข้ามาก่อน (โหนด m erge) โดยให้ตัวดำเนินการอยู่ข้างหน้า จากนั้นจะ อ่านค่าบนสุดของโครงสร้างข้อมูลแบบกองซ้อน I (โหนด top) ขึ้น เพื่อมารวม (โหนด merge) กับ ตัวดำเนินการที่เพิ่งทำการรวมไป แล้วเก็บลงไปยังโครงสร้างข้อมูลแบบกองซ้อน I คืน (โหนด push) ดังนั้นข้อมูลที่อยู่ในโครงสร้างข้อมูลแบบรายการ P จึงเหลือเพียงส่วนหาง (โหนด tail) เท่านั้น และข้อมูลที่อยู่ในโครงสร้างข้อมูลแบบรายการ ร จะลดค่าลงไปหนึ่งค่า (โหนด pop)**

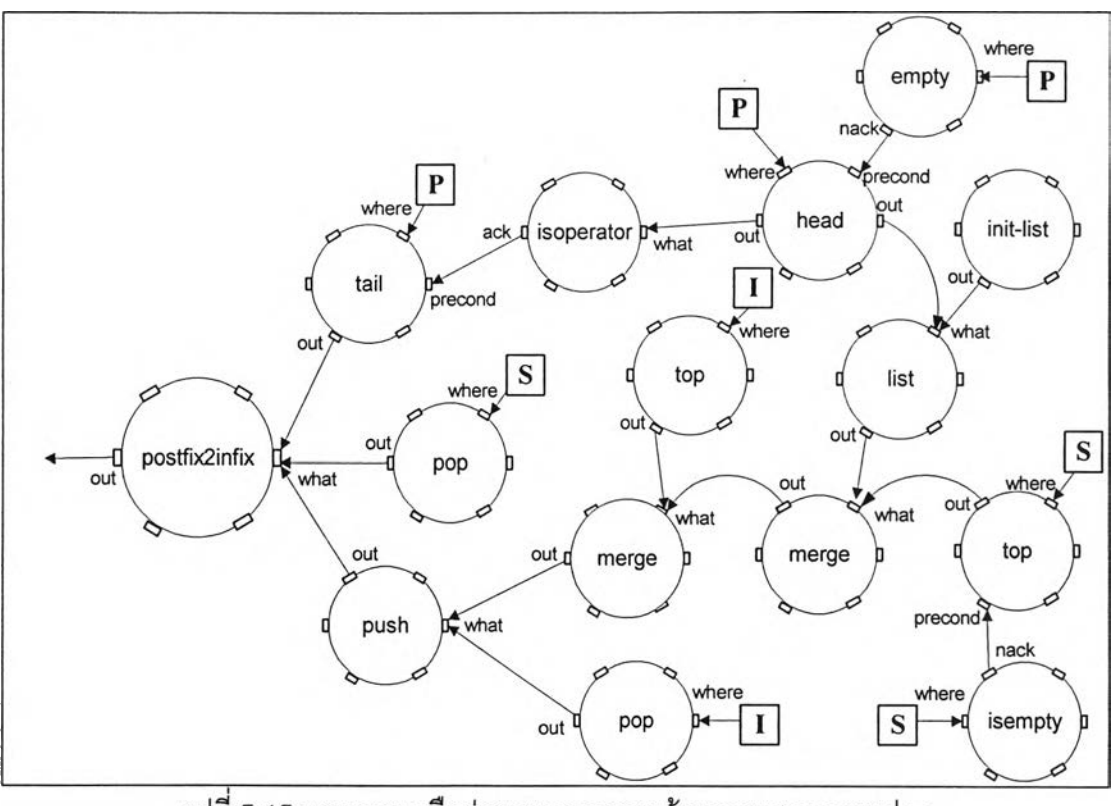

รูปที่ 5.15 แผนภาพเครือข่ายอนุภาคความต้องการแสดงการแปลง นิพจน์โพสต์ฟิกเป็นอินฟิกกรณีที่ 3

**ากรูปเครือข่ายอนุภาคความต้องการที่ได้ เมื่อนำมาแปลงให้อยู่ในรูปของ อาร์พีเอ็นเท็กซ์ เพื่อจะทำเป็นข้อมูลนำเข้า จะได้อารืพีเอ็นเท็กซ์ดังภาคผนวก ข และเมื่อทำการ แปลงเป็นข้อกำหนดคาเฟโอบีเจ โดยใช้คลังจัดเก็บตัวดำเนินการจากภาคผนวก ค จะได้ผลลัพธ์ รูปที่ 5.16**

**การตรวจสอบความถูกต้องของมอดูลการแปลงโพสต์ฟิกเป็นอินฟิก ได้ทำการ ตรวจลอบโดยนำข้อกำหนดที่ได้ ใส่ไปในโปรแกรมการแปลคาเฟโอบีเจ ซึ่งผลการตรวจสอบทั้งสอง ส่วนมีดังนึ๋**

- **ขั้นตอนการตรวจสอบความถูกต้องตามวากยลัมพันธ์ของภาษาคาเฟโอบีเจ จะได้ผลดังรูปที่ 5.17 ซึ่งแสดงว่าข้อกำหนดของมอดูลการแปลงโพสต์ฟิกเป็น อินฟิกที่สร้างจากแผนภาพเครือข่ายอนุภาคความต้องการถูกต้องตาม วากยลัมพันธ์ของภาษาคาเฟโอบีเจ**
- **ขั้นตอนการตรวจสอบความถูกต้องของข้อกำหนด ได้ทำการตรวจลอบความ ถูกต้องโดยการใส่ข้อมูลเข้าแบบโพสต์ฟิกเข้าไปและตรวจสอบผลลัพธ์ซึ่งได้ ออกมาอยู่ในรูปของอินฟิกที่ถูกต้องดังรูปที่ 5.18**

```
mod* POSTFIX2INFIX {
pr( ISMEMBER + LIST + STACK-OF-LIST )
op postfix2infix : List stack stack -> stack
var p : List
var I : stack
var ร : stack
ceq postfix2infix(P, S, I) = postfix2infix(tail(P), S, push(list(head(P),init-list), I)) if
isoperand(head(P)) == true and empty(P) == false .
ceq postfix2infix(P, ร, I) = postfix2infix(P, push(top(l),ร), pop(l)) if isoperator(head(P))
== true and isempty(S) == true and empty(P) == false.
ceq postfix2infix(P, S, I) = postfix2infix(tail(P), pop(S), push(merge(top(I),
m erge(list(head(P), init-list), top(S))), pop(l))) if isoperator(head(P)) == true and
isempty(S) == false and empty(P) == false.
}
```
# **รูปที่ 5.16 ข้อกำหนดคาเฟโอบีเจของการแปลงนิพจน์โพสต์ฟิกเป็นอินฟิก**

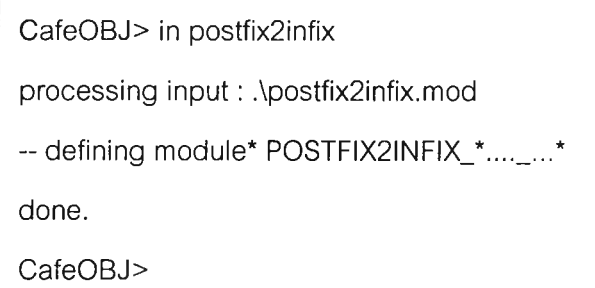

**รูปที่ 5.17 ผลการตรวจสอบวากยสัมพันธ์ของมอดูลการแปลงโพลต์ฟิกเป็นอินฟิก**

**จากรูปที่ 5.18 ได้ดำเนินการตรวจสอบความถูกต้องของข้อกำหนด ได้กำหนดให้ กรณีทดสอบของนิพจน์โพสต์ฟิกอยู่ในรูปของ a bc\*+d- และผลลัพธ์ที่ได้จากการแปลงซึ่งอยู่ในรูป ของนิพจน์อินฟิกคือสมการ c\*b+a-d**

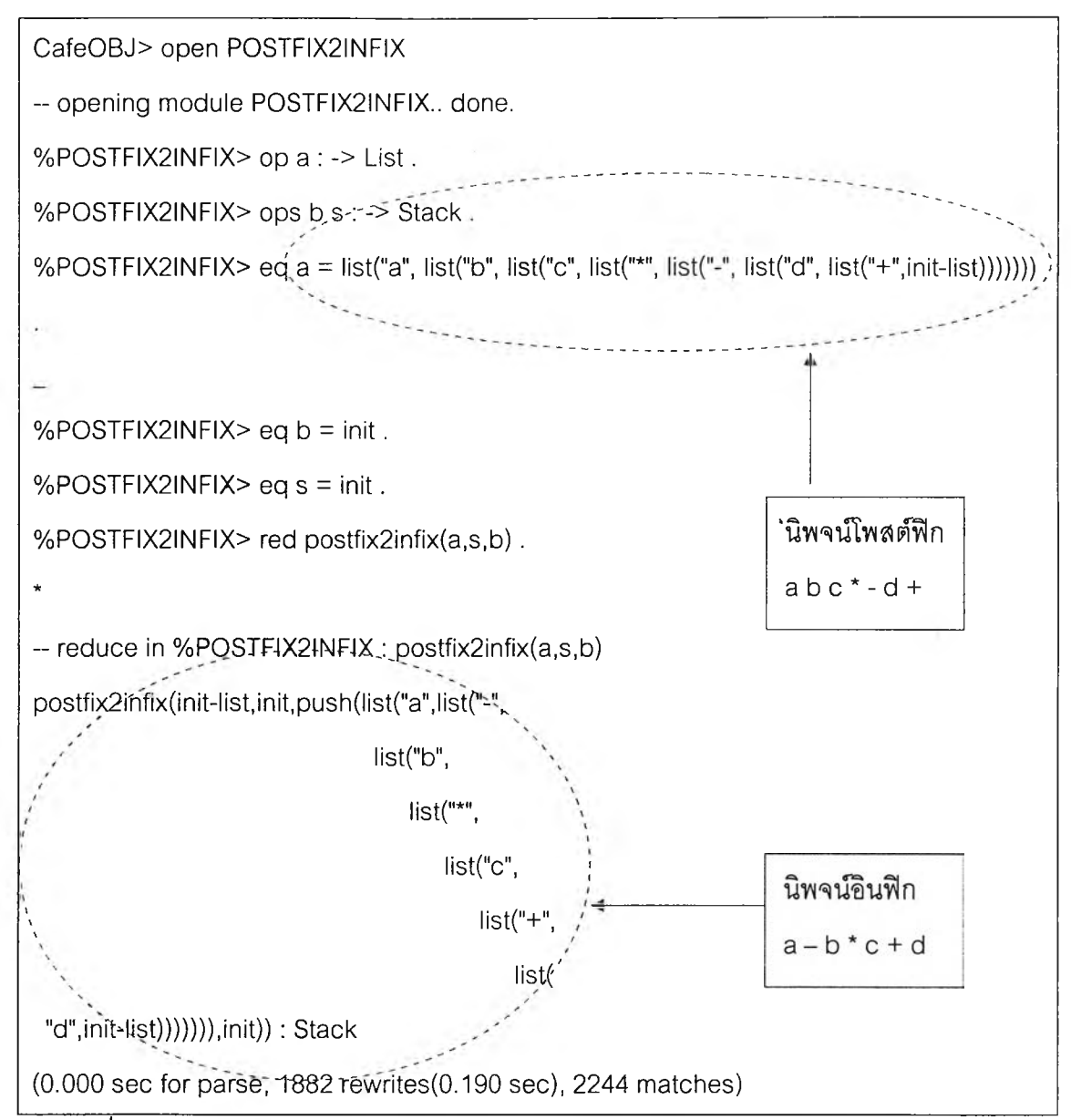

**รูปที่ 5.18 ผลการตรวจสอบความถูกต้องของข้อกำหนดมอดูลการแปลงโพสต์ฟิกเป็นอินฟิก**

**5.2.3 กรณีคืกษาที่ 3 การเรียงลำดับแบบแทรก (Insertion sort)**

**การเรียงลำดับข้อมูล คือขบวนการจัดเตรียมกลุ่มของสารสนเทศให้อยู่ในลักษณะ ที่เรียงลำดับจากน้อยไปมาก (Ascending order) หรือจากมากไปน้อย (D escending order)**

**การเรียงลำดับแบบแทรก [14] เป็นการแทรกระเบียนข้อมูลในตำแหน่งที่เรียง ลำดับกันภายในกลุ่มของข้อมูลชุดนั้น เพื่อจะวางตำแหน่งของข้อมูลให้ถูกต้องตามเงื่อนไขของการ** เรียงลำดับ ดำเนินการซ้ำจนกระทั่งข้อมูลของสมาชิกที่ยังไม่ได้พิจารณานั้นถูกแทรกข้อมูลเพิ่มเข้า **มาในกลุ่มที่เรียงลำดับแล้ว จนข้อมูลในกลุ่มมีครบเท่ากับข้อมูลตั้งต้น**

**วิธีการเรียงลำดับแบบแทรก จะใช้ข้อมูลเริ่มต้นอยู่ในรูปของโครงสร้างแบบแถว คอย (แต่ในการวิจัยนี้จะใข้โครงสร้างข้อมูลแบบรายการแทน เนื่องจากมีโครงลร้างข้อมูลที่เหมือน** **ัน) ผลลัพธ์จะเก็บอยู่ในรูปแบบของโครงสร้างข้อมูลแบบกองซ้อน และจะมีกองซ้อนอีกแถวหนึ่ง เป็นที่พักข้อมูล โดยในงานวิจัยนี้ได้เลือกทำการเรียงลำดับจากน้อยไปหามาก ซึ่งเมื่อพิจารณาการ เรียงแบบนี้ทีละขั้นได้ ลามารถสรุปออกมาเป็นเงื่อนไขการเรียงได้ 6 กรณี และเมื่อสร้างเป็นแผน ภาพเครี ข่ายอนุภาคความต้องการได้**ดังนี้

**กรณีที่ 1 ถ้ากองซ้อนที่เก็บผลลัพธ์ยังไม่มีข้อมูล ให้อ่านข้อมูลเริ่มต้นตัวแรกไป เก็บไว้ยังกองซ้อนลำหรับผลลัพธ์**

**จากรูปที่ 5.19 ซึ่งเป็นแผนภาพเครือข่ายอนุภาคความต้องการที่แสดงการเรียง ลำดับแบบแทรกกรณีที่** 1 **เมื่อทำการตรวจสอบข้อมูลของโครงสร้างแบบรายการ Q (โหนด em pty)** ว่ามีข้อมูลอยู่จริงแล้ว จะทำการตรวจสอบโครงสร้างข้อมูลแบบกองซ้อน S (โหนด isempty) ถ้า **เป็นกองซ้อนที่ว่าง จะนำส่วนหัวของโครงสร้างข้อมูลแบบรายการ Q มาใส่ (โหนด push) เข้าไปยัง โครงสร้างข้อมูลแบบกองซ้อน ร ดังนั้นข้อมูลที่อยู่ที่โครงสร้างข้อมูลแบบรายการ Q จะเหลือเพียง ส่วนหาง (โหนด tail) เท่านั้น**

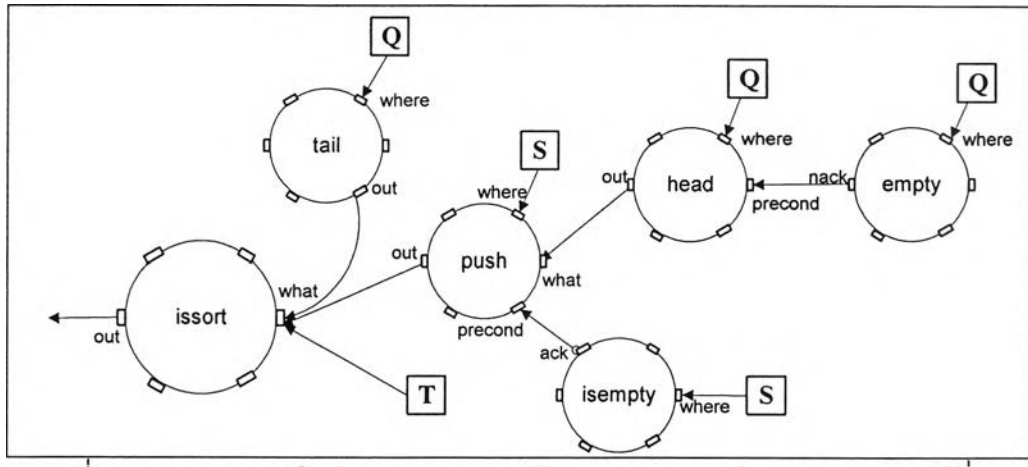

รูปที่ 5.19 แผนภาพเครือข่ายอนุภาคความต้องการแสดงการเรียงแบบแทรกกรณีที่ 1

**กรณีที่** <sup>2</sup> **ถ้ากองซ้อนลำหรับพักข้อมูลว่าง และข้อมูลเข้าที่อ่านเข้ามามีค่าน้อย กว่าส่วนบนสุดของกองซ้อนที่เก็บผลลัพธ์ให้ทำการเก็บค่าที่อ่านเข้ามาไปยังกองซ้อนที่เก็บผลลัพธ์ จากรูปที่ 5.20 ซึ่งเป็นแผนภาพเครือข่ายอนุภาคความต้องการที่แสดงการเรียง ลำดับแบบแทรกกรณีที่ 2 เมื่อทำการตรวจสอบข้อมูลของโครงสร้างแบบรายการ Q (โหนด empty)** ว่ามีข้อมูลอยู่แล้ว และทำการตรวจสอบโครงสร้างข้อมูลแบบกองซ้อน T (โหนด isempty) ถ้าเป็น **กองซ้อนที่ว่าง จะนำส่วนหัวของโครงสร้างข้อมูลแบบรายการ Q (โหนด head) มาทำการเปรียบ เทียบค่าความสำคัญกับส่วนบนสุดของโครงสร้างข้อมูลแบบกองซ้อน ร (โหนด gte) และถ้าผล** **อกมาเป็นเท็จ จะนำส่วนหัวของโครงสร้างข้อมูลแบบรายการ Q มาใส่ (โหนด push) เข้าไปยัง โครงสร้างข้อมูลแบบกองซ้อน ร ดังนั้นข้อมูลที่อยู่ที่โครงสร้างข้อมูลแบบรายการ Q จะเหลือเพียง ส่วนหาง (โหนด tail) เท่านั้น**

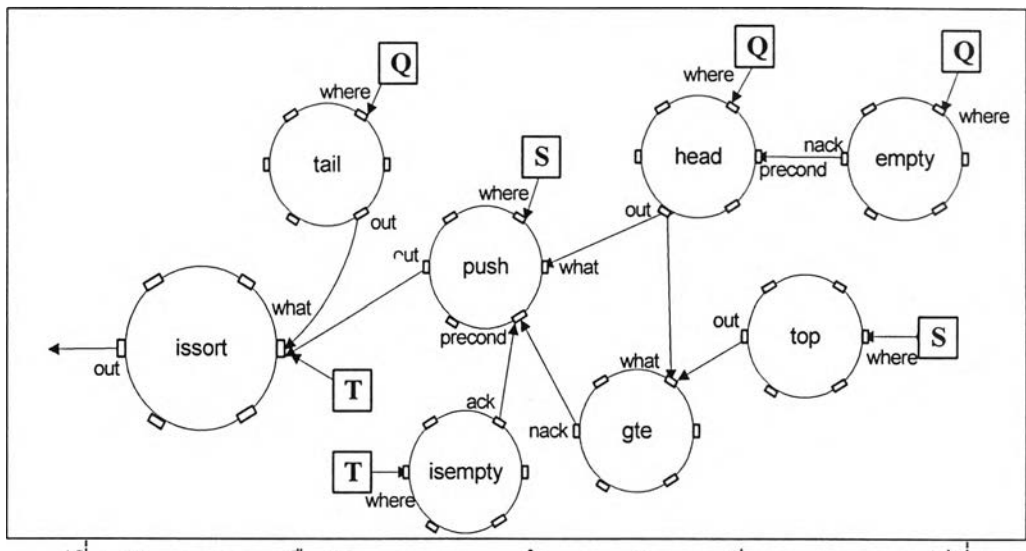

รูปที่ 5.20 แผนภาพเครือข่ายอนุภาคความต้องการแสดงการเรียงแบบแทรกกรณีที่ 2

**กรณืที่ 3 ถ้าค่าที่อ่านเข้ามามีค่ามากกว่าส่วนบนสุดของกองซ้อนที่เก็บผลลัพธ์ ให้นำค่าที่อยู่บนสุดของกองซ้อนที่เก็บผลลัพธ์ไปเก็บไว้ยังกองซ้อนสำหรับพักข้อมูล**

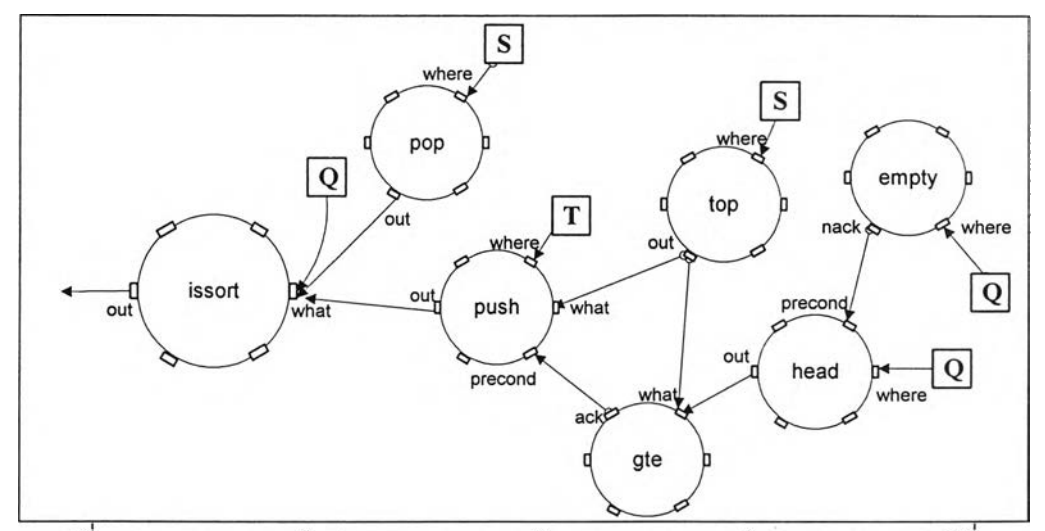

รูปที่ 5.21 แผนภาพเครือข่ายอนุภาคความต้องการแสดงการเรียงแบบแทรกกรณีที่ 3

**จากรูปที่ 5.21 ซึ่งเป็นแผนภาพเครือข่ายอนุภาคความต้องการที่แสดงการเรียง ลำดับแบบแทรกกรณีที่ 3 เมื่อทำการตรวจสอบข้อมูลของโครงสร้างแบบรายการ Q (โหนด empty) ว่ามีข้อมูลอยู่แล้ว จะนำส่วนหัวของโครงสร้างข้อมูลแบบรายการ Q (โหนด head) มาทำการ** **ปรียบเทียบค่าความสำคัญกับส่วนบนสุดของโครงสร้างข้อมูลแบบกองซ้อน ร (โหนด gte) และถ้า ผลออกมาเป็นจริง จะนำส่วนบนสุดของโครงสร้างข้อมูลแบบกองซ้อน ร มาใส่ (โหนด push) เข้าไปยังโครงสร้างข้อมูลแบบกองซ้อน T ดังนั้นข้อมูลที่อยู่ที่โครงสร้างข้อมูลแบบกองซ้อน ร จะถูก ลดลง (โหนด pop) ไปหนึ่งค่า**

**กรณีที่ 4 ถ้ากองซ้อนลำหรับพักข้อมูลและผลลัพธ์ไม่ว่าง และค่าที่อ่านเข้ามา มีค่าน้อยกว่าค่าบนสุดของกองซ้อนสำหรับผลลัพธ์ แต่มากกว่าค่าบนสุดของกองซ้อนสำหรับพัก ข้อมูล ให้นำค่าที่อ่านเข้ามาเก็บไว้ที่กองซ้อนสำหรับผลลัพธ์**

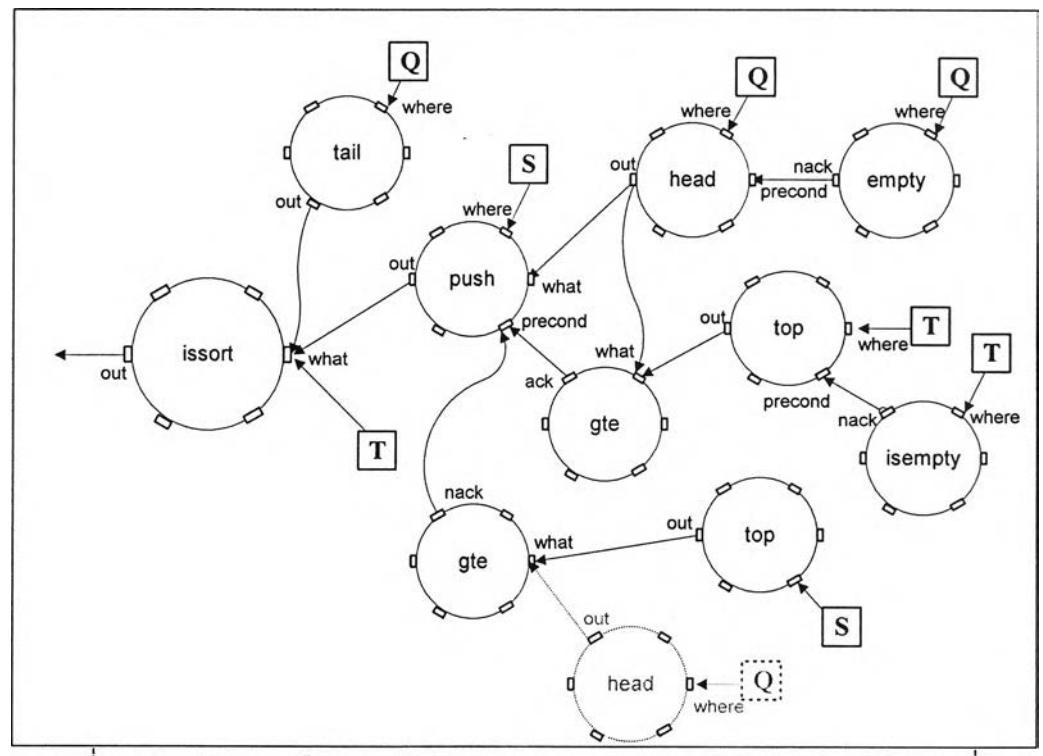

รูปที่ 5.22 แผนภาพเครือข่ายอนุภาคความต้องการแสดงการเรียงแบบแทรกกรณีที่ 4

**จากรูปที่ 5.22 ซึ่งเป็นแผนภาพเครือข่ายอนุภาคความต้องการที่แสดงการเรียง ลำดับแบบแทรกกรณีที่ 4 เมื่อทำการตรวจสอบข้อมูลของโครงสร้างแบบรายการ Q (โหนด empty) ว่ามีข้อมูลอยู่แล้ว จะทำการตรวจสอบข้อมูลที่อยู่ในโครงสร้างแบบกองซ้อน T (โหนด isempty) ถ้ามีข้อมูลจะนำส่วนบนสุดของโครงสร้างข้อมูลแบบกองซ้อน T (โหนด top) มาทำการเปรียบ เทียบค่าความสำคัญ (โหนด gte) กับส่วนหัวของโครงสร้างข้อมูลแบบรายการ Q (โหนด head) และทำการเปรียบเทียบค่าความสำคัญของส่วนหัวโครงสร้างข้อมูลแบบรายการ Q กับส่วนบนสุด ของโครงสร้างข้อมูลแบบกองซ้อน ร (โหนด gte) ถ้าส่วนหัวของโครงสร้างข้อมูลแบบรายการ Q มากกว่าส่วนบนสุดของโครงสร้างแบบกองซ้อน T แต่น้อยกว่าส่วนบนสุดของโครงสร้างแบบกอง**

**้อน ร จะนำส่วนหัวของโครงสร้างข้อมูลแบบรายการ Q มาใส่ (โหนด push) เข้าไปยังโครงสร้าง ข้อมูลแบบกองซ้อน T ดังนั้นข้อมูลที่อยู่ที่โครงสร้างข้อมูลแบบรายการ Q จะเหลือเพียงส่วนหาง (โหนด tail) เท่านั้น**

**กรณีที่ 5 ถ้ากองซ้อนสำหรับพักข้อมูลและผลลัพธ์ไม่ว่าง และค่าที่อ่านเข้ามามี ค่าน้อยกว่าค่าบนสุดของทั้งกองซ้อนสำหรับผลลัพธ์ และกองซ้อนสำหรับพักข้อมูลแล้ว ให้อ่านค่า บนสุดของกองซ้อนสำหรับพักข้อมูลมาเก็บไว้ยังกองซ้อนสำหรับผลลัพธ์**

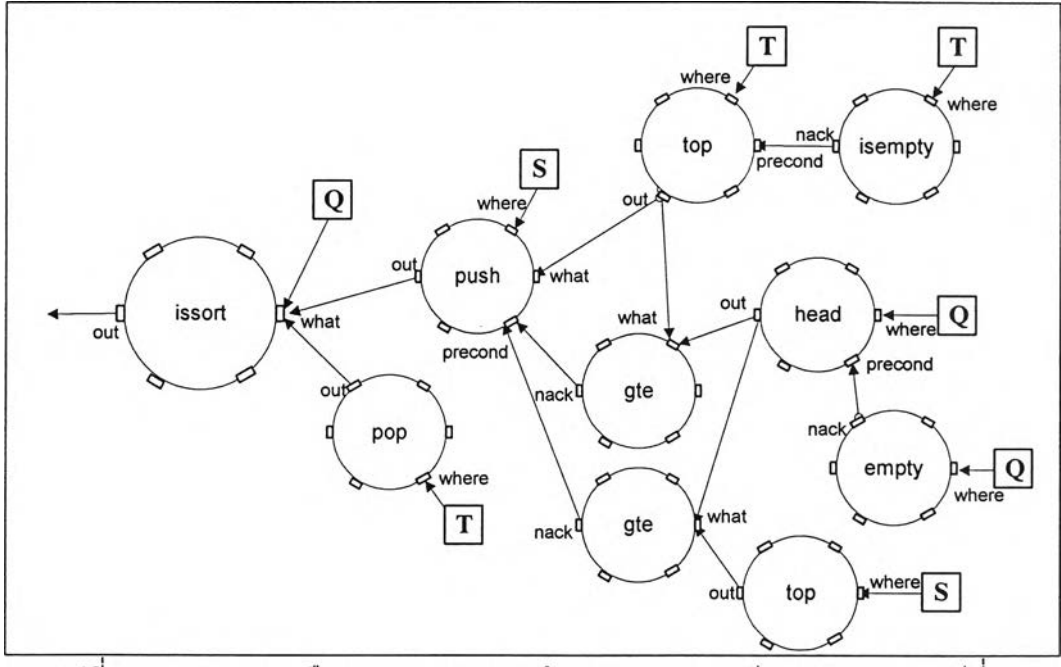

รูปที่ 5.23 แผนภาพเครือข่ายอนุภาคความต้องการแสดงการเรียงแบบแทรกกรณีที่ 5

**จากรูปที่ 5.23 ซึ่งเป็นแผนภาพเครือข่ายอนุภาคความต้องการที่แสดงการเรียง ลำดับแบบแทรกกรณีที่ 5 เมื่อทำการตรวจสอบข้อมูลของโครงสร้างแบบรายการ Q (โหนด empty) ว่ามีข้อมูลอยู่แล้ว จะทำการตรวจสอบข้อมูลที่อยู่ในโครงสร้างแบบกองซ้อน T (โหนด isempty) ถ้ามีข้อมูลจะนำส่วนบนสุดของโครงสร้างข้อมูลแบบกองซ้อน T (โหนด top) มาทำการเปรียบ เทียบค่าความสำคัญ (โหนด gte) กับส่วนหัวของโครงสร้างข้อมูลแบบรายการ Q (โหนด head) และทำการเปรียบเทียบค่าความสำคัญของส่วนหัวโครงสร้างข้อมูลแบบรายการ Q กับส่วนบนสุด ของโครงสร้างข้อมูลแบบกองซ้อน ร (โหนด gte) ถ้าส่วนหัวของโครงสร้างข้อมูลแบบรายการ Q มีค่าน้อยกว่าส่วนบนสุดของโครงสร้างแบบกองซ้อน T และส่วนบนสุดของโครง สร้างแบบกองซ้อน ร แล้วจะนำส่วนบนสุดของโครงสร้างข้อมูลแบบกองซ้อน T มาใส่ (โหนด push) เข้าไปยังโครง**

**ร้างข้อมูลแบบกองซ้อน ร ดังนั้นข้อมูลที่อยู่ที่โครงสร้างข้อมูลแบบกองซ้อน T จะถูกลดลง (โหนด pop) ไปหนึ่งค่า**

**กรณีที่ 6 ถ้ามีข้อมูลเริ่มต้นหมดแล้ว แต่กองซ้อนลำหรับพักข้อมูลยังมีข้อมูล ค้างอยู่ ให้ทำการอ่านค่าที่อยู่บนสุดของกองซ้อน มาไวในกองซ้อนลำหรับผลลัพธ์จนหมด จากรูปที่ 5.24 ซึ่งเป็นแผนภาพเครือข่ายอนุภาคความต้องการที่แลดงการเรียง ลำดับแบบแทรกกรณีที่ 6 เมื่อทำการตรวจสอบข้อมูลของโครงสร้างแบบรายการ Q (โหนด em pty) ว่าไม่มีข้อมูลเหลืออยู่แล้ว จะทำการตรวจสอบโครงสร้างข้อมูลแบบกองซ้อน T (โหนด isempty) ถ้ามีข้อมูลอยู่จะนำส่วนบนสุดของโครงสร้างข้อมูลแบบกองซ้อน T (โหนด top) มาใส่ (โหนด push) เข้าไปยังโครงสร้างข้อมูลแบบกองซ้อน ร ดังนั้นข้อมูลที่อยู่ที่โครงสร้างข้อมูลแบบกองซ้อน T จะถูกลดลง (โหนด pop) ไปหนึ่งค่า**

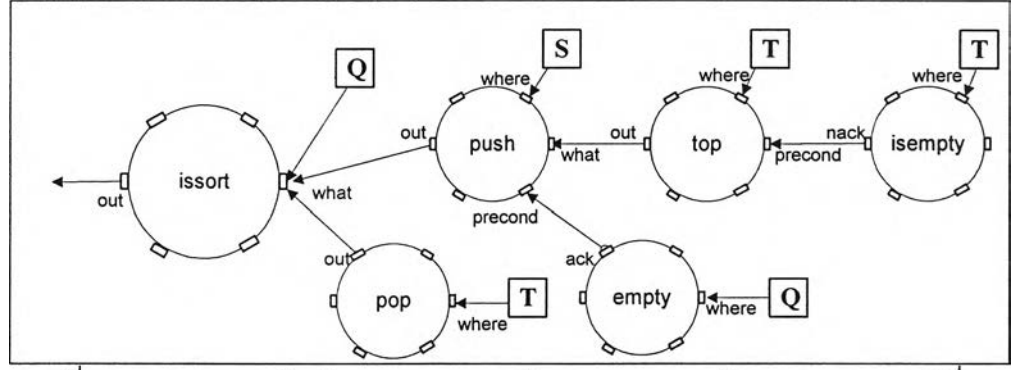

รูปที่ 5.24 แผนภาพเครือข่ายอนุภาคความต้องการแสดงการเรียงแบบแทรกกรณีที่ 6

**จากรูปเครือข่ายอนุภาคความต้องการที่ได้ เมื่อนำมาแปลงให้อยู่ในรูปของ อาร์พีเอ็นเท็กซ์เพื่อจะทำเป็นข้อมูลนำเข้า จะได้อาร์พีเอ็นเท็กซ์ดังภาคผนวก ข และเมื่อทำการ แปลงเป็นข้อกำหนดคาเฟโอบีเจ โดยใช้คลังจัดเก็บดัวดำเนินการจากภาคผนวก ค จะได้ผลลัพธ์ ดังรูปที่ 5.25**

**การตรวจสอบความถูกต้องของมอดูลการทำการเรียงลำดับแบบแทรก ได้ทำการ ตรวจสอบโดยนำข้อกำหนดที่ได้ใส่ไปในโปรแกรมการแปลคาเฟโอบีเจ ซึ่งผลการตรวจสอบทั้งลอง ส่วนมีดังนี้**

> **• ขั้นตอนการตรวจสอบความถูกต้องตามวากยลัมพันธ์ของภาษาคาเฟโอบีเจ จะได้ผลดังรูปที่ 5.26 ซึ่งแสดงว่าข้อกำหนดของมอดูลการเรียงลำดับแบบ แทรกที่สร้างจากแผนภาพเครือข่ายอนุภาคความต้องการถูกต้องตาม วากยลัมพันธ์'ของภาษาคาเฟโอบีเจ**

**mod\* ISSORT {**

```
pr( LIST + STACK + PRECEDENCE )
op issort : List stack stack -> stack
var Q : List
var ร : stack
var T : stack
ceq issort(Q, S, T) = issort(tail(Q), push(head(Q), S), T) if isempty(S) == true and
empty(Q) == false.
ceq issort(Q, S, T) = issort(tail(Q), push(head(Q), S), T) if qte(head(Q), top(S)) == falseand empty(Q) == false and isempty(T) == true.
ceq issort(Q, S, T) = issort(Q, pop(S), push(top(S), T)) if gte(head(Q), top(S)) == trueand empty(Q) == false.
ceq issort(Q, S, T) = issort(tail(Q), push(head(Q), S), T) if isempty(T) == false and
\text{gte}(\text{head}(Q), \text{top}(T)) == \text{true} and \text{gte}(\text{head}(Q), \text{top}(S)) == \text{false} and \text{empty}(Q) == \text{false}.
ceq issort(Q, S, T) = issort(Q, push(top(T), S), pop(T) if isempty(T) == false and
empty(Q) == false and gte(head(Q), top(T)) == false and gte(head(Q), top(S)) == false.
ceq issort(Q, S, T) = issort(Q, push(top(T), S), pop(T)) if empty(Q) == true and
isempty(T) == false.
}
```
### **รูปที่ 5.25 ข้อกำหนดคาเฟโอบีเจของการทำการเรียงลำดับแบบแทรก**

**• ขั้นตอนการตรวจสอบความถูกต้องของข้อกำหนด ได้ทำการตรวจสอบความ ถูกต้องโดยการใส่ข้อมูลที่ยังไม่ได้ทำการเรียงลำดับเข้าไปและตรวจสอบผล ลัพธ์ซึ่งได้ออกมาอยู่ในรูปของข้อมูลที่เรียงลำดับจากน้อยไปมากที่ถูกต้องดัง รูปที่ 5.27**

**CafeOBJ> in insertsort processing input : Ainsertsort.mod -- defining m odule\* ISSORT\_\*.....\_.......\* done. CafeOBJ>**

**รูปที่ 5.26 ผลการตรวจสอบวากยสัมพันธ์ของมอดูลการเรียงลำดับแบบแทรก**

**จากรูปที่ 5.27 ได้ดำเนินการตรวจสอบความถูกต้องของข้อกำหนด ได้กำหนดให้ กรณีทดสอบเป็นดัวอักษรที่เรียงกันดังนี้ "f c d b a j i" และหลังจากทำการเรียงลำดับใหม่แล้ว ได้ผลลัพธ์ออกมาดังนี้ "a ช c d f i j"**

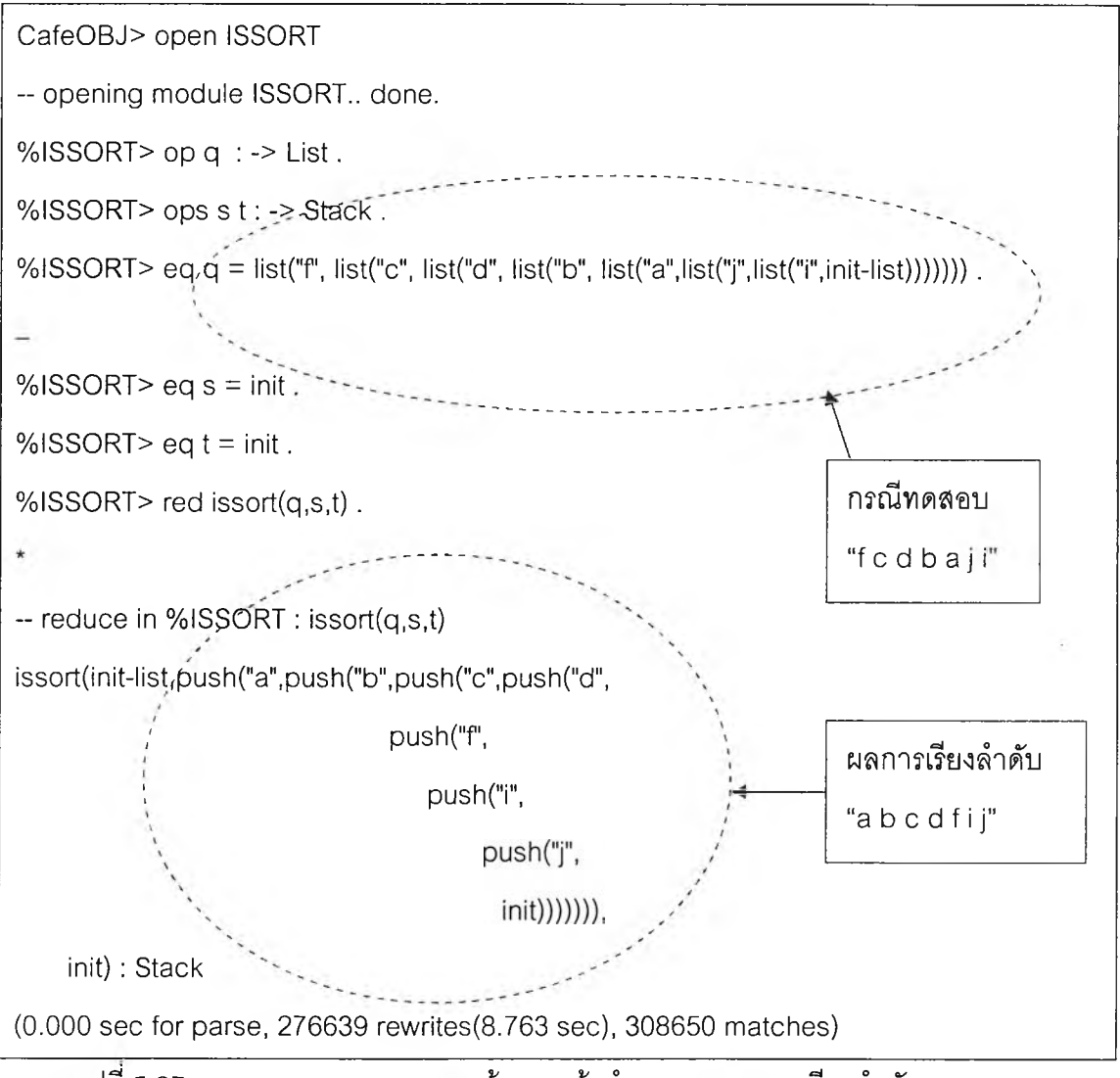

**รูปที่ 5.27 ผลการตรวจสอบความถูกต้องของข้อกำหนดมอดูลการเรียงลำดับแบบแทรก**

### **5.3 ระบบที่ใช้ทดสอบโปรแกรม**

**ระบบที่ใช้ในการทดสอบโปรแกรม ได้ทดสอบภายใต้ระบบปฏิบัติการไมโครซอฟท็วินโดวส์** 2000 สำหรับเครื่องคอมพิวเตอร์ที่ใช้ในการทดสอบโปรแกรม มีคุณ<mark>สมบัติ</mark>ดังนี้

- **เครื่องคอมพิวเตอร์แบบพกพา CPU Pentium III 733 MHz.**
- **หน่วยความจำหลัก 128 MB**
- **ความจุฮาร์ดดิสก์20 GB**
- **ระบบปฏิบัติการไมโครซอฟทํวินโดวส์ 2000**

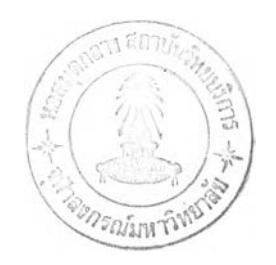